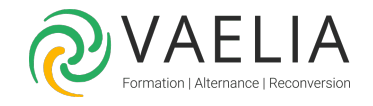

# Formation SketchUp Initiation - Les fondamentaux des projets 3D

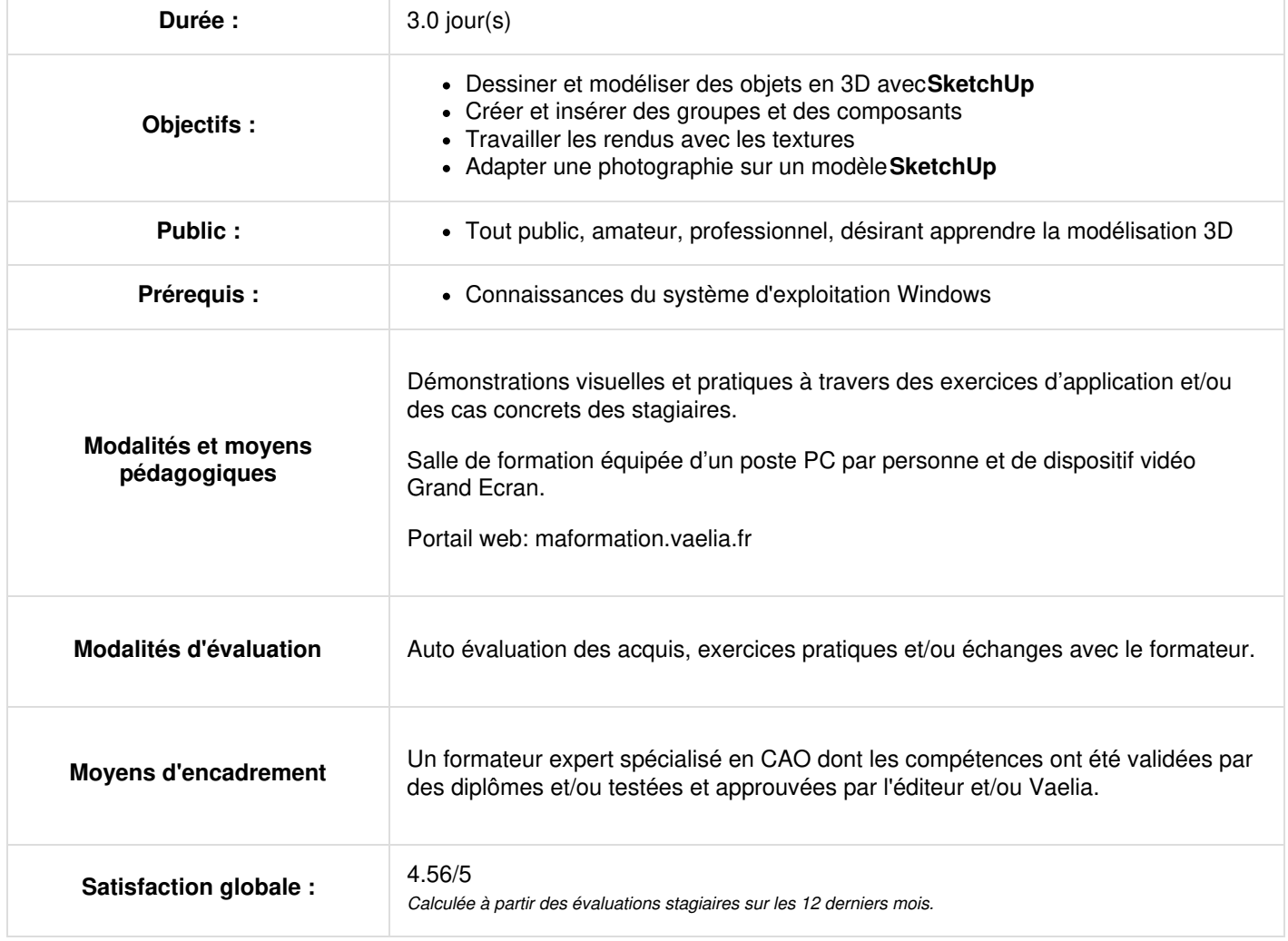

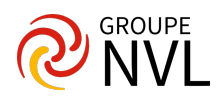

# **Jour 1**

# **Prise en main de SketchUp**

- La présentation de l'interface
- L'exploration des différents menus et barres d'outils
- La présentation des différentes fenêtres : Styles, Composants, Scène...
- L'organisation des palettes
- La définition les unités de mesure
- La découverte des principaux outils de modélisation 2D

# **Gestion des fichiers sous SketchUp**

- La sauvegarde d'un fichier SketchUp
- La création d'un modèle
- Le fichier de backup automatique
- Les exportations et importations ( Editions Pro)

# **Outils de dessin SketchUp**

- Les outils de forme : Ligne, Arc, Rectangle, Cercle...
- L'outil de sélection
- Les outils de positionnement : Orbite, Panoramique, Zoom, Les vues standards
- Les outils de remplissage : Effacer, Colorier
- Les outils de mesure : Mètre, Rapporteur et Cotation
- Les outils de dessin 3D : Pousser/Tirer/Déplacer/Copier/Rotation/Décaler/Echelle/Suivez-moi

# **Jour 2**

## **Les calques**

- La création des calques
- la gestion des calques

#### **Couleurs et textures**

- L'usage des couleurs et des textures existantes
- La création de texture
- Le positionnement et l'échelle de textures

#### **Styles et Vue**

- L'application d'un style (Ombré, Ombré et textures, filaire, ligne masquée, arêtes cachées, transparences.
- L'application des vues (Haut, bas, droite, gauche, isométrique)

# **Groupes et Composants**

- Les différences entre groupes et composants
- L'arborescence ou la hiérarchisation
- L'exploration de la « Structure » du modèle
- L'édition des groupes (Outil Booléen)
- Le positionnement des composants

# **Jour 3**

# **Bibliothèque SketchUp**

- L'importation des composants (3D Warehouse)
- Le redimensionnement du composant

#### **Coupes**

La création et la gestion des Plan de Section

# **Scènes**

- La création et la gestion des scènes
- Les diaporamas et l'export AVI

# **Rendu SketchUp**

- Les ombres
- Les perspectives fuyante et parallèle

**VAELIA** - SAS au capital de 100 000 € RCS Bordeaux 339 606 980 - Code Naf : 8559A Déclaration d'activité enregistrée sous le n°72330097433 auprès de la Préfète de la région Nouvelle Aquitaine

Siège [social](https://www.vaelia.fr/) : Le Médoc, 61 route Jean Briaud, 33700 MERIGNAC Tél : 05 16 50 80 00 www.vaelia.fr

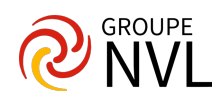

Les styles d'affichage

# **Intégration d'un modèle dans une photographie**

- L'adaptation d'un modèle SketchUp dans une photographie
- L'alignement des axes sur une photographie
- Le dimensionnement d'une photographie

Pour aller plus loin : Formation SketchUp Pro [Perfectionnement](file:///formations-courtes/programme-formation/SKET-PERF/sketchup-pro-perfectionnement-et-layout) et LayOut

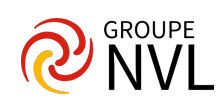